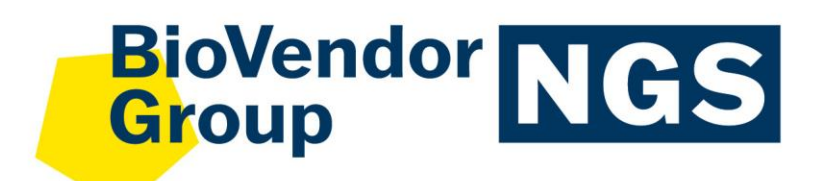

**CZE**

# Návod k použití: **fastGEN POLE/CTNNB1 Cancer kit**

Katalogové číslo: **RDNGS0010**

**Vzor**

**Pouze pro výzkumné účely!**

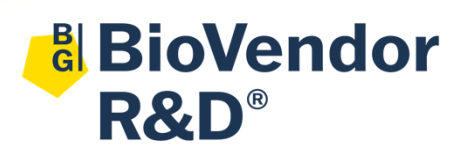

**BioVendor – Laboratorní medicína a.s.** Karásek 1767/1, 621 00 Brno, Česká republika +420 549 124 185 [info@biovendor.com](mailto:info@biovendor.com) sales@biovendor.com [www.biovendor.com](https://www.biovendor.com/)

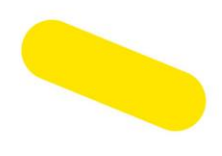

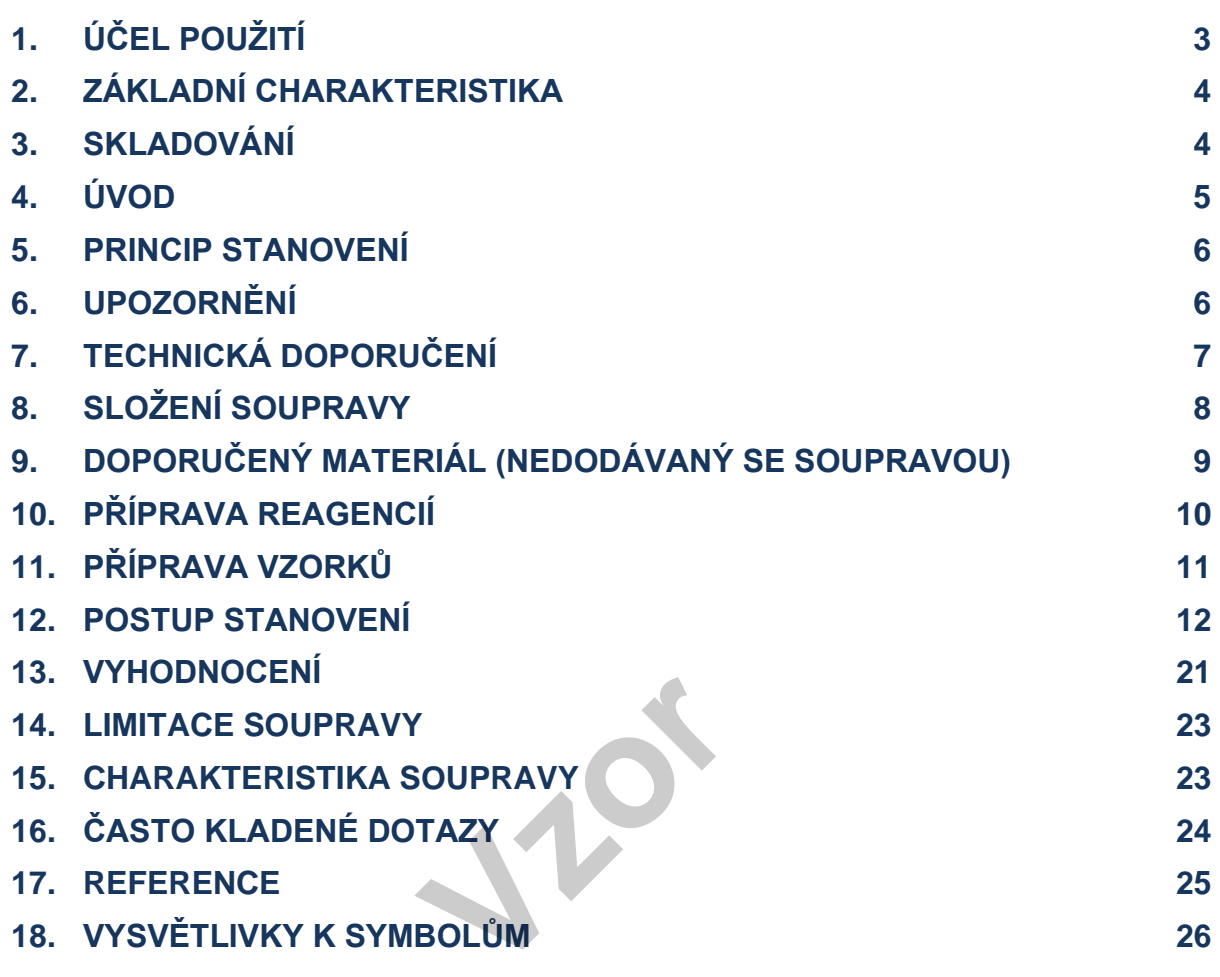

# **HISTORIE ZMĚN**

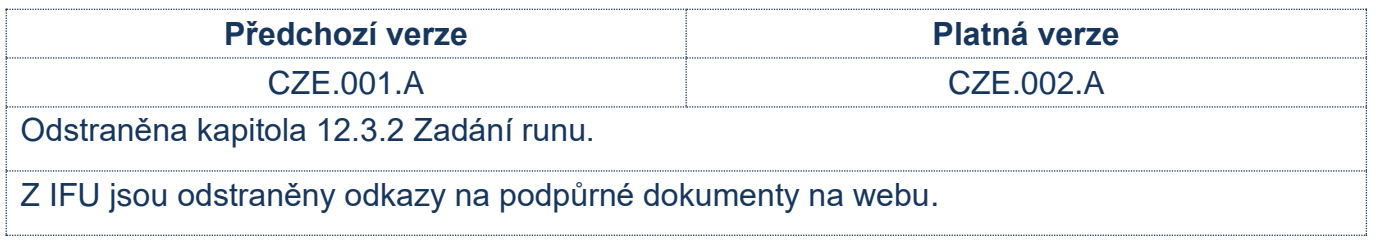

# <span id="page-2-0"></span>**1. ÚČEL POUŽITÍ**

RDNGS0010 BioVendor fastGEN POLE/CTNNB1 Cancer kit slouží pro rychlou přípravu sekvenační knihovny, potřebné pro genotypizaci genu *POLE* (DNA polymerase epsilon, catalytic subunit; exony 9, 11, 13, 14) a *CTNNB1* (ß-katenin 1, exony 3, 7 a 8) pomocí sekvenování nové generace (NGS) na přístroji Illumina®.

Vstupním materiálem pro přípravu sekvenační knihovny je izolovaná DNA.

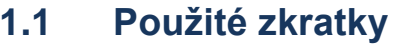

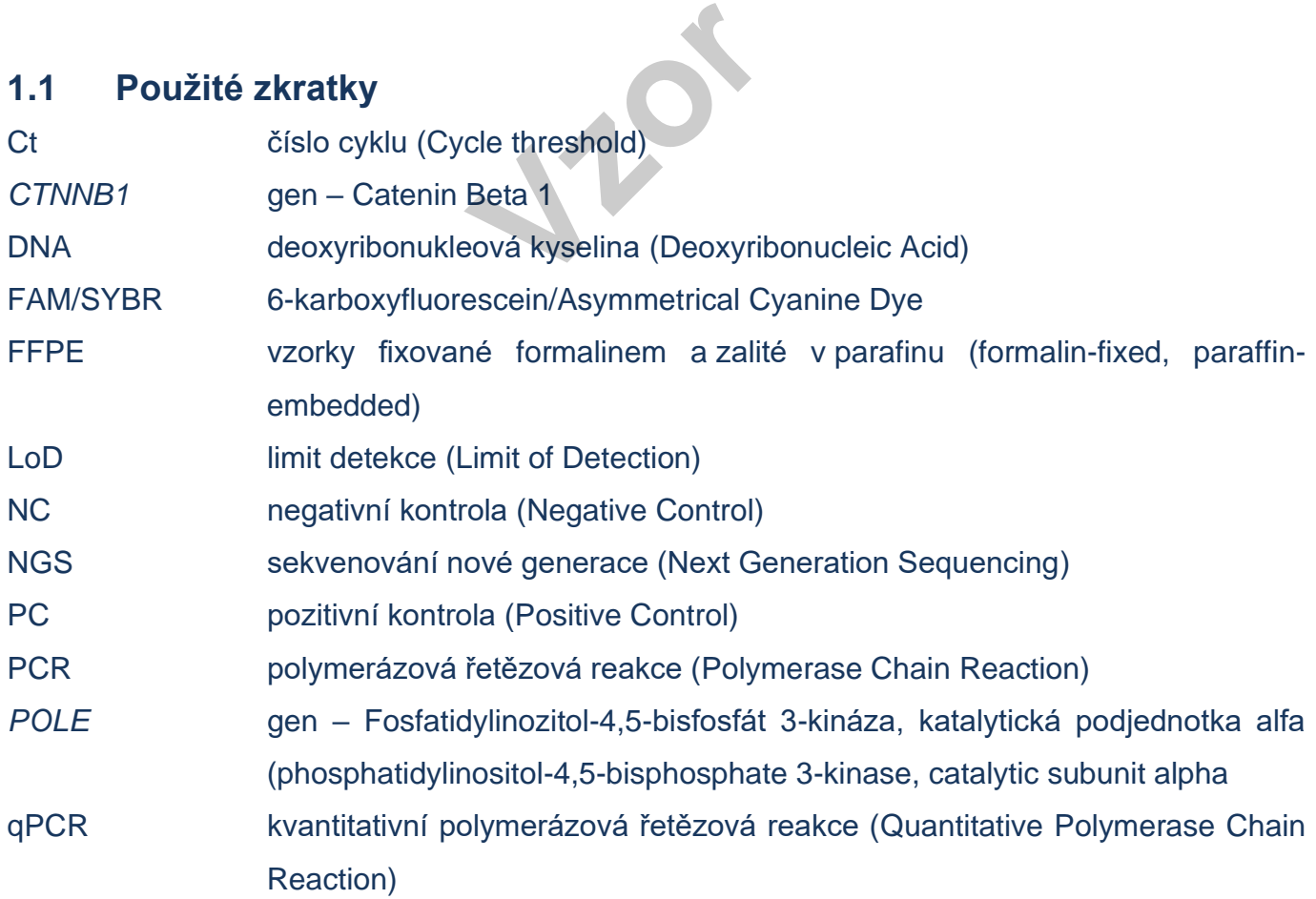

# <span id="page-3-0"></span>**2. ZÁKLADNÍ CHARAKTERISTIKA**

- − **Pouze pro výzkumné účely!**
- − Celková doba přípravy sekvenační knihovny je kratší než 3 hodiny a zahrnuje méně než **30 minut laboratorních operací**.
- − Technologie je založena na **rychlé a robustní jednokrokové přípravě** sekvenační knihovny za účelem genotypizace onkomarkerů POLE a CTNNB1.
- − Souprava obsahuje **kompletní Master Mixy** k přímému použití, včetně indexů, a **sekvenačních primerů**.
- − Souprava fastGEN POLE/CTNNB1 Cancer kit je určena pro vyšetření mutací v genech *POLE* a *CTNNB1* u 16 vzorků s unikátní kombinací indexů do jednoho sekvenačního běhu.
- − Příprava knihovny pomocí soupravy fastGEN POLE/CTNNB1 Cancer kit vyžaduje **pouze přidání izolované DNA** ke konkrétnímu Master Mixu a analýzu pomocí Real-Time PCR termocykleru.

# <span id="page-3-1"></span>**3. SKLADOVÁNÍ**

Soupravu skladujte při −20 °C. Za těchto podmínek jsou všechny komponenty stabilní po dobu exspirace uvedené na vnějším obalu. **Example 18 Analysis Accord Accord Accord Accord Accord Accord Accord Accord Accord Accord Accord Accord Accord Accord Accord Accord Accord Accord Accord Accord Accord Accord Accord Accord Accord Accord Accord Accord Accor** 

- − Souprava fastGEN POLE/CTNNB1 Cancer kit je dodávána zamražená na −20 °C.
- − Po dodání skladujte fastGEN POLE/CTNNB1 Cancer kit při teplotě −20 °C.
- − Komponenty soupravy **chraňte před světlem**.
- − Omezte opakované zmražení a rozmražení.
- Nepoužívejte soupravu po vypršení doby exspirace.

# <span id="page-4-0"></span>**4. ÚVOD**

Mutace v genu *POLE* nebo *CTNNB1* byly identifikovány u přibližně 3 % nádorů zahrnující nádory endometria, plic, kolorekta nebo hepatocelulární karcinomy [1]. Jako POLE-ultramutované nádory by měly být hodnoceny pouze nádory, které mají některou z definovaných "hot-spotových" patogenních mutací (variant) v exonukleázové doméně genu *POLE* v exonu 9–14. Seznam těchto variant představuje aktuální situaci a může se s rozvojem vědeckých poznatků dále měnit [2, 3].

Gen *CTNNB1* kóduje protein ß-katenin, který je součástí Wnt signální dráhy. U mnoha nádorů je Wnt signální dráha deregulovaná, ß-katenin se akumuluje v cytoplazmě a přechází do jádra, kde funguje společně s Tcf/Lef jako transkripční faktor. V důsledku akumulace ß-kateninu dochází k aktivaci mnoha dalších protoonkogenů např. c-myc nebo cyclin D1 [4].

Personalizovaná terapie může pro pacienty s různými druhy závažných nádorových onemocnění znamenat velkou naději na prodloužení a zkvalitnění života. Pro efektivní nastavení terapie je nutné rozlišit pacienty, kteří budou mít z léčby benefit, od pacientů, kde je daná terapie nevhodná. Vhodné prediktivní molekulární markery umožňují zvýšit celkovou efektivitu a snížit finanční náklady na terapii [5, 6]. markery umožňují zvý<br>
va metodě NGS je v<br>
<sup>ie příprava vhodné<sup>t</sup></sup>

Genetický screening založený na metodě NGS je vysoce citlivý, specifický a vhodný pro diagnostiku.

Základem NGS genotypizace je příprava vhodného dvouvláknového DNA konstruktu (tzv. sekvenační knihovny), který musí obsahovat:

- − cílovou sekvenci pro účely genotypizace (úsek DNA)
- − adaptérovou sekvenci pro nasedání sekvenačních primerů
- − indexovou sekvenci, která je pro vzorek v daném běhu unikátní, sloužící ke ztotožnění získaných výsledků s odpovídajícím vzorkem DNA (pacientem) a umožňuje tak paralelní sekvenování více vzorků v jednom běhu
- sekvenci pro navázání DNA konstruktu na povrch flowcelly

## <span id="page-5-0"></span>**5. PRINCIP STANOVENÍ**

Souprava fastGEN POLE/CTNNB1 Cancer kit slouží k přípravě vzorku na vyšetření mutačního statusu klinicky relevantních onkomarkerů *POLE* a *CTNNB1* pomocí NGS. Princip stanovení využívá krátkých amplikonů získaných pomocí jediné polymerázové řetězové reakce s tagovanými hybridními primery, kdy dochází k amplifikaci úseků o délce až 258 párů bází a následnému sekvenování o vysokém pokrytí. Použití krátkých amplikonů zvyšuje amplifikovatelnost DNA a diagnostickou výtěžnost. Master Mixy dodávané ve formátu k přímému použití umožňují úsporu celkového času na vyšetření a snížení rizika chyby.

**Příprava sekvenační knihovny pomocí soupravy fastGEN POLE/CTNNB1 Cancer kit vyžaduje pouze přidání izolované DNA ke konkrétnímu Master Mixu a amplifikaci pomocí Real-Time PCR termocykleru.**

**K vyhodnocení sekvenačních dat je doporučen software GENOVESA, modul fastGEN, který je součástí komplexního řešení.**

### <span id="page-5-1"></span>**6. UPOZORNĚNÍ**

- − **Pouze pro profesionální použití**, vyškolenými pracovníky v adekvátním laboratorním prostředí. **vzdělení královskolení (\* 1844)**<br>EN POLE/CTNNB1 Ca
- − Komponenty soupravy fastGEN POLE/CTNNB1 Cancer kit neobsahují infekční materiál.
- Se vzorky pro testování soupravou fastGEN POLE/CTNNB1 Cancer kit je třeba zacházet jako s potenciálně infekčním materiálem a je nutno dodržovat standardní bezpečnostní opatření.
- − Nepijte, nejezte a nekuřte v prostoru, kde se pracuje s biologickým materiálem.

# <span id="page-6-0"></span>**7. TECHNICKÁ DOPORUČENÍ**

- Před a po každém testu musí být pracovní prostředí dekontaminováno vhodnými prostředky odstraňujícími RNázy, DNázy i standardními dezinfekčními prostředky. Práce v nevhodném prostředí může vést ke kontaminaci komponent souprav.
- Master Mixy nealikvotujte ani opakovaně nerozmrazujte, vícenásobné rozmražení může negativně ovlivnit kvalitu testu.
- − Jednotlivé komponenty soupravy rozmrazujte těsně před použitím. Minimalizujte dobu, kdy jsou reagencie při běžné laboratorní teplotě. Pracujte na ledu nebo za použití chladících stojánků.
- Před použitím reagencie promíchejte jemným vortexováním a krátkou centrifugací.
- − Přípravu qPCR a post-amplifikační kroky provádějte v oddělených laboratorních prostorech.
- − Zabraňte kontaminaci vzorků a reagencií. Z tohoto důvodu používejte pro každý vzorek a reagencie špičky na jedno použití.
- Nekombinujte reagencie ze souprav různých výrobních šarží.
- − Likvidaci spotřebovaného a nepoužitého materiálu provádějte v souladu s platnou Nekombingie reagencie ze souprav ruzhych vyrobr<br>Likvidaci spotřebovaného a nepoužitého mater<br>legislativou.

# <span id="page-7-0"></span>**8. SLOŽENÍ SOUPRAVY**

Souprava **fastGEN POLE/CTNNB1 Cancer kit** je dodávána ve formátu k přímému použití a analýze 16 vzorků (Tabulka č. 1). Součástí soupravy jsou **specifické Master Mixy** obsahující všechny potřebné komponenty reakce a **sekvenační primery** pro geny *POLE* a *CTNNB1*.

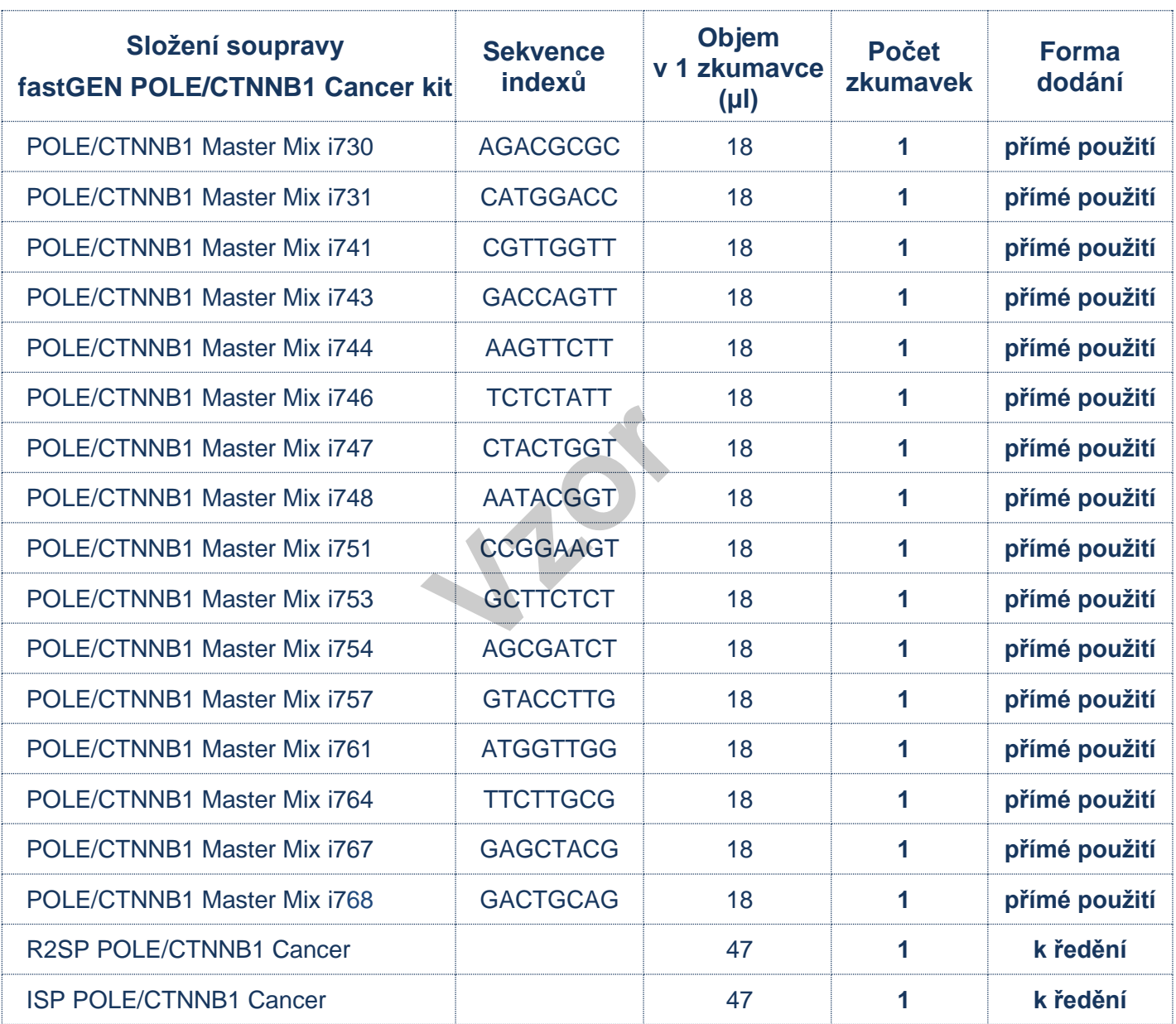

*Tabulka 1: Složení soupravy fastGEN POLE/CTNNB1 Cancer kit*

# <span id="page-8-0"></span>**9. DOPORUČENÝ MATERIÁL (NEDODÁVANÝ SE SOUPRAVOU)**

### **9.1 Chemikálie**

- − Vyšetřovaný vzorek DNA
- − Standardizovaný vzorek obsahující požadované varianty genů *POLE* a *CTNNB1* (vhodný jako **pozitivní kontrola**)
- − Voda pro molekulární biologii (Nuclease Free Water, vhodná jako **negativní kontrola**)
- − Illumina® sekvenační kit
- Qubit<sup>®</sup> dsDNA HS Assay Kit (Life Technologies)
- − NaOH (p.a.)
- − Tween 20
- Kit nebo magnetické částice pro purifikaci DNA poolu
- − Komerčně dostupné roztoky pro dekontaminaci povrchů

### **9.2 Materiál**

- − Zkumavky 0,2 ml a zkumavky 1,5–2 ml vhodné pro práci s nukleovými kyselinami (RNase + DNase free, low binding nucleic acid tubes) ky 1,5–2 ml vhodné pro<br> **Vzderie acid tubes**<br>
Ky dle použitého Real<br> **Vzderie 1996**
- − PCR zkumavky/stripy/destičky dle použitého Real Time PCR termocykleru (vhodné pro práci s nukleovými kyselinami)
- − Adhezivní PCR fólie
- − Stojánky na zkumavky
- − Chladící bločky/lednice/mrazák/box s ledem pro vychlazení zkumavek
- − Jednorázové utěrky na optická zařízení
- − Jednorázové špičky s filtrem; tenká plastová Pasteurova pipeta
- − Ochranné pomůcky (rukavice, oděv)

## **9.3 Přístroje**

- − Automatické pipety pro objemy 0,2–1 000 µl
- − Real-Time-PCR termocykler
- Flowbox/PCR box
- − Fluorimetr
- − Vortex, combi-spin (centrifuga a vortex), centrifugy
- − Sekvenátor Illumina®, Inc.

# <span id="page-9-0"></span>**10. PŘÍPRAVA REAGENCIÍ**

**Připravte odpovídající počet zkumavek s Master Mixy potřebnými pro plánovaný test. Nepoužívejte komponenty po uplynutí doby exspirace vyznačené na obalu. Reagencie jsou dodávány ve formě k přímému použití nebo k ředění.**

## **10.1 fastGEN POLE/CTNNB1 Cancer kit: Master Mix**

Pro genotypizaci genů *POLE* a *CTNNB1* nechte před přípravou reakce rozmrazit adekvátní počet zkumavek POLE/CTNNB1 Master Mix a uchovejte v chladu do doby těsně před použitím.

## **10.2 Sekvenační primery**

Před denaturací sekvenační knihovny nechte rozmrazit a uchovejte v chladu do doby těsně před použitím:

- − 1 zkumavku: R2SP POLE/CTNNB1 Cancer
- <sup>−</sup> 1 zkumavku: ISP POLE/CTNNB1 Cancer **Vzor**

# <span id="page-10-0"></span>**11. PŘÍPRAVA VZORKŮ**

Pracujte ve vhodném PCR boxu.

- − Vstupním materiálem pro přípravu sekvenační knihovny je izolovaná DNA.
- − Stanovte vhodné ředění na základě koncentrace vstupní DNA dle Tabulky č. 2.
- Příliš koncentrovaná DNA může vést k inhibičním jevům PCR a nesprávným výsledkům. Vzorky o velmi nízké koncentraci DNA neřeďte a zahrňte je do analýzy v duplikátu (pipetujte 5 µl DNA do zkumavek se dvěma různými POLE/CTNNB1 Master Mixy).
- − Do jedné reakce pipetujte vždy **5 µl DNA** vzorku připraveného dle Tabulky č.2.
- − Vzorek naředěný na vhodnou koncentraci je **připraven k analýze**. Pokračujte dle kapitoly 12. Postup stanovení.

| <b>Koncentrace Qubit</b><br><b>HS</b>        | <b>Redění</b> | Postup ředění                    |
|----------------------------------------------|---------------|----------------------------------|
| $>20$ ng/µl                                  | 5x            | 1 µl DNA + 4 µl H <sub>2</sub> O |
| $1-20$ ng/µl                                 | bez ředění    | 5 µl DNA                         |
| $<$ 1 ng/µl                                  | bez ředění    | 5 µl DNA v duplikátu             |
| Stanovení vhodného ředění DNA do PCR reakce. |               |                                  |

*Tabulka 2: Stanovení vhodného ředění DNA do PCR reakce.*

### Doporučení:

Do každého běhu testování pomocí fastGEN POLE/CTNNB1 Cancer kitu je doporučeno přidávat **pozitivní kontrolu** (PC; standardizovaný vzorek obsahující požadované varianty vyšetřovaných genů, není dodáván se soupravou) a **negativní kontrolu** (NC) pro zhodnocení správné přípravy reakcí a vyloučení kontaminace. Při nedodržení tohoto doporučení nelze vyloučit falešně pozitivní či negativní výsledky. PC připravte obdobným ředěním jako vyšetřované vzorky DNA.

**S pozitivní kontrolou manipulujte s opatrností, nikdy neotevírejte během přípravy testu a pipetuje jako poslední součást reakce**. Při nevhodné manipulaci může dojít ke kontaminaci testu a falešně pozitivním výsledkům. Při podezření na kontaminaci test opakujte.

## <span id="page-11-0"></span>**12. POSTUP STANOVENÍ**

Technologie NGS umožnuje sekvenovat všechny požadované úseky DNA se sekvenačním pokrytím v řádu tisíců čtení pro každý vzorek. Metoda je proto vysoce citlivá a dokáže odhalit somatickou mutaci ve frekvenci od 5 %.

Souprava je navržena tak, aby bylo možné zpracovat až 16 vzorků pro genotypizaci genů *POLE* a *CTNNB1* v jednom sekvenačním běhu.

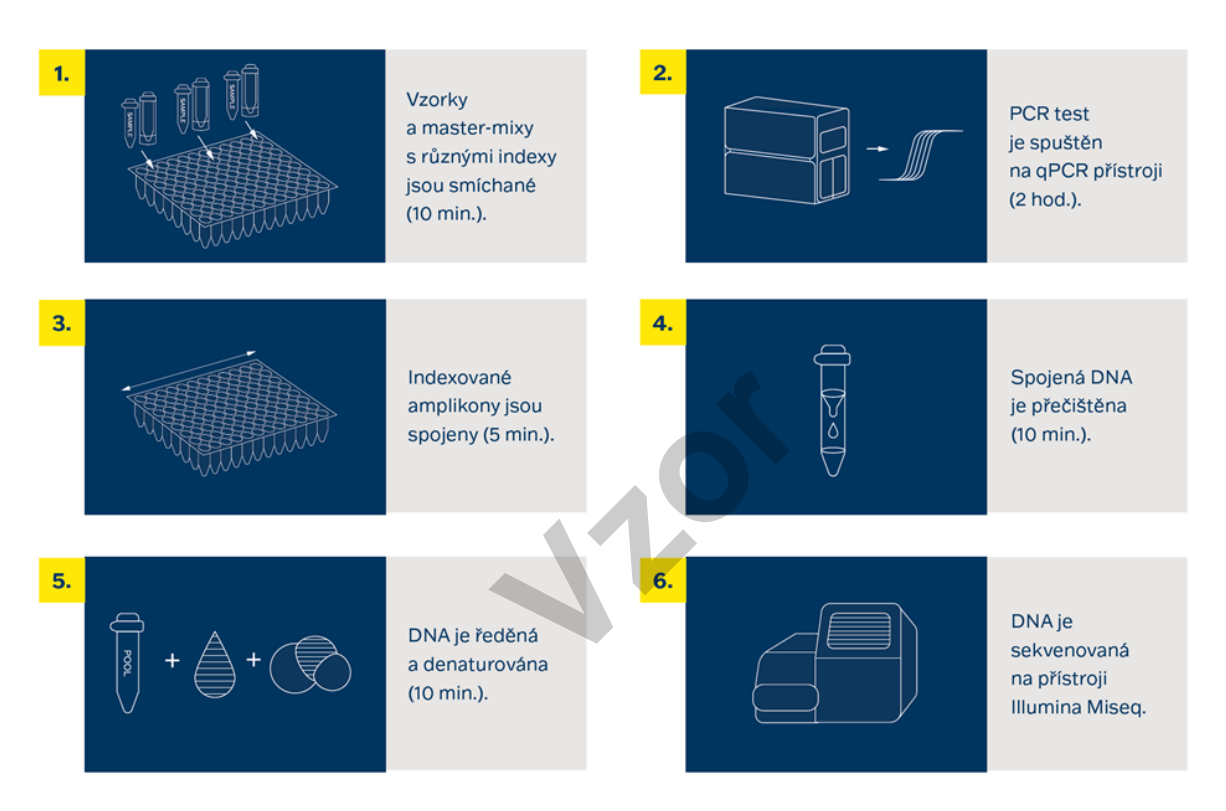

*Obrázek 1: Schéma postupu genotypizace pomocí soupravy fastGEN.*

#### **13 / 27**

### **12.1 Příprava DNA knihovny**

#### **12.1.1 Příprava vyšetřované DNA**

Pracujte ve vhodném PCR boxu.

- − Vzorky si připravte podle svého pracovního rozpisu.
- DNA vzorky krátce vortexujte a centrifugujte.
- − Do PCR destičky anebo stripu pipetujte **5 μl vzorku DNA** o vhodné koncentraci (viz kapitola 11).
- − Doporučení:
	- Zahrňte mezi skupinu vyšetřovaných vzorků také pozitivní (PC) a negativní (NC) kontrolu.
	- − Pipetujte **5 μl DNA pozitivní kontroly** o vhodné koncentraci (viz kapitola 11).
	- − Pipetujte **5 μl vody pro molekulární biologii** jako negativní kontrolu.

#### **12.1.2 Příprava Master Mixů**

Pracujte ve vhodném PCR boxu v pre-PCR místnosti.

- − Označte si PCR desku nebo stripy.
- − Po rozmražení Master Mixy krátce vortexujte a centrifugujte. *v* pre-PCR místnosti.<br>
stripy.<br>
krátce vortexujte a cent<br>
ntrole přidejte 15 µl Ma<br>
je 20 µl.
- − Ke každému vzorku nebo kontrole přidejte **15 µl** Master Mixu.
- − Celkový objem PCR reakce je **20 µl**.
- − V jedné pozici můžete použít jenom **jeden** druh Master Mixu.
- − Maximální možný počet souběžně vyšetřovaných vzorků včetně kontrol je 16.
- − Jednotlivé Master Mixy otvírejte postupně a vždy těsně před přidáním do reakce, poté ihned uzavřete. Zabraňte současnému otevírání více Master Mixů, aby nedošlo k vzájemné kontaminaci.
- Zalepte PCR desku lepící fólií nebo uzavřete mikrozkumavky, vortexujte, krátce centrifugujte (15 s, 280x g).

### **12.1.3 qPCR**

Na Real-Time PCR termocykleru nastavte amplifikační program dle Tabulky č. 3. Detekce signálu probíhá v **amplifikačním cyklu**\*, v kanálu **FAM/SYBR/Green channel.**

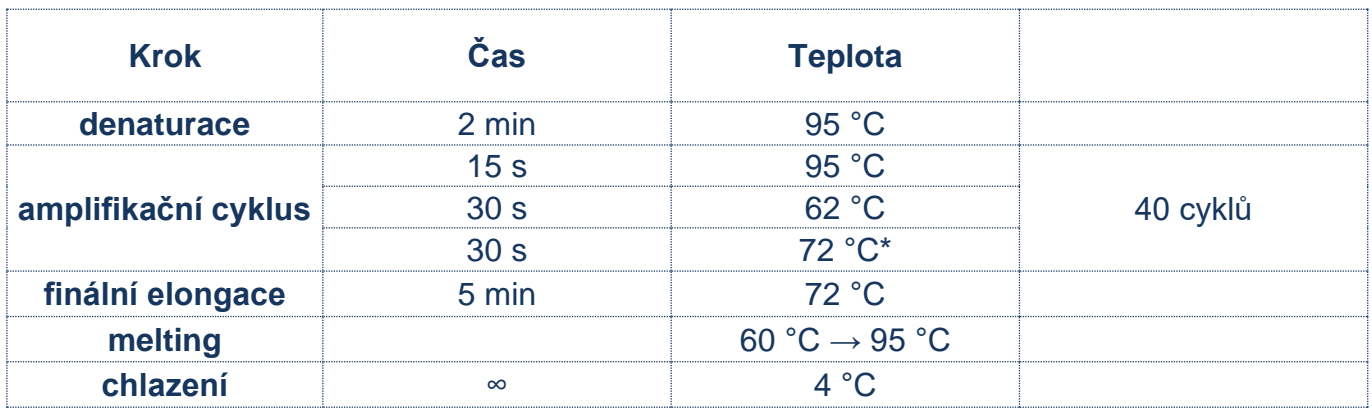

#### *Tabulka 3: Program qPCR amplifikace.*

- − Zadejte identifikaci vzorků do ovládacího programu Real-Time PCR termocykleru.
- − Spusťte nastavený amplifikační program se vzorky.
- − Exportujte qPCR data a proveďte kontrolu amplifikace. Hodnoty Ct uložte pro případnou kontrolu.
- − Produkty PCR uchovejte pro další použití při 4 °C. Pro dlouhodobé skladování je uchovejte Zadejte ldentifikači vzorku do oviadačino programu<br>Spusťte nastavený amplifikační program se vzorky.<br>Exportujte qPCR data a proveďte kontrolu amplifi<br>kontrolu.<br>Produkty PCR uchovejte pro další použití při 4 °C. I<br>při −20

## **12.2 Spojení amplikonů v DNA pool, purifikace a kvantifikace**

Celý proces přípravy knihovny provádějte v post-PCR místnosti ve vhodném boxu a **po celou dobu, vyjma denaturace, udržujte amplikony a DNA pool na ledu.**

#### **12.2.1 Spojení amplikonů v DNA pool**

- Po ukončení qPCR amplifikace zkumavky s amplikony krátce zcentrifugujte.
- − Pro vytvoření knihovny pro genotypizaci genů *POLE* a *CTNNB1*:
	- Smíchejte jednotlivé amplikony všech vzorků do jednoho DNA poolu ve stejném poměru.

Příklad: Při počtu 16 vzorků smíchejte jednotlivé amplikony v množství 3 µl PCR produktu z každé reakce. Takto získáte DNA pool v objemu 48 µl.

- − Finální objem DNA poolu stanovte dle používaného kitu pro purifikaci DNA poolu. Doporučení: V případě, že vzorek vykazuje hodnotu Ct > 31 přidejte dvojnásobek, ev. pro Ct > 34 trojnásobek objemu amplikonu do DNA poolu*.* V případě, že vzorek vykazuje hodnotu Ct > 36, do DNA poolu ho nepřidávejte a vyřaďte jej ze sekvenace.
- − Pro purifikaci přeneste DNA pool do nové 1,5 ml zkumavky.
- Původní PCR destičku/stripy s amplikony uchovejte zmražené pro případné opakování purifikace DNA poolu. 36, do DNA poolu ho n<br>pool do nové 1,5 ml zk<br>y s amplikony uchove

#### **12.2.2 Purifikace DNA poolu**

- − Pro purifikaci DNA poolu postupujte dle návodu výrobce purifikačního kitu.
- − Purifikovaný DNA pool uchovejte dle pokynů výrobce purifikačního kitu.

#### **12.2.3 Kvantifikace DNA poolu**

- − Fluorimetricky stanovte koncentraci DNA poolu po jeho přečištění.
- − Doporučená koncentrace DNA poolu je cca 40–80 ng/µl; nejnižší akceptovatelná koncentrace je 10 ng/µl.
- − Z naměřené hmotnostní koncentrace vypočítejte molaritu DNA poolu podle vzorce:

$$
c[nM] = \frac{\rho i \left[\frac{n g}{\mu l}\right] \times 10^6}{(660 \times 258)}
$$

- − ρi je hmotnostní koncentrace DNA
- − **258 je orientační průměrná velikost molekuly DNA po indexaci v [bp]**
- − 660 g/mol je průměrná molární hmotnost jedné báze (1bp)

#### **12.3 Příprava na sekvenaci**

#### **12.3.1 Příprava sekvenátoru**

Před použitím sekvenátoru, nejlépe v době, kdy probíhá qPCR, sekvenátor promyjte (tzv. "maintenance wash") a rozmrazte sekvenační kazetu. Proveďte "power cycling" sekvenátoru. **ci**<br>Pilépe v době, kdy<br>Zmrazte sekvenační

#### **12.3.2 Příprava sekvenačních primerů**

Sekvenační knihovna připravená pomocí fastGEN POLE/CTNNB1 Cancer kit je vhodná k použití na všech sekvenátorech značky Illumina®. Nařeďte custom sekvenační primery R2SP a ISP pufrem HT1 nebo Illumina® sekvenačními primery dle používaného sekvenátoru, zvortexujte a krátce zcentrifugujte. V případě míchání fastGEN knihoven s jinými knihovnami vyžadujícími Illumina sekvenační primery, použijte k ředění místo HT1 pufru příslušný Illumina sekvenační primer. **Pro Read 1 použijte Illumina® sekvenační primery**. Uveďte použití custom pozic v SampleSheetu.

#### **12.3.3 Ředění a denaturace DNA poolu**

Nařeďte purifikovaný DNA pool na požadovanou koncentraci dle doporučení Illumina® a dle používaného sekvenátoru.

Proveďte denaturaci vhodně naředěného DNA poolu NaOH. Vždy je nutné připravit čerstvý roztok NaOH. Zřeďte denaturovaný DNA pool vychlazeným pufrem HT1 z lednice na finální koncentraci. Před aplikací uchovejte DNA pool v lednici.

#### **12.3.4 Příprava sekvenační kazety, spuštění sekvenačního programu**

Zkontrolujte, že sekvenační kazeta je dokonale rozmražená, a zamíchejte její obsah převrácením (3x). Připravte flowcellu podle pokynů výrobce a spusťte sekvenační program (software od Illumina®). Postupujte podle pokynů výrobce přístroje.

Na jeden vzorek je potřeba **70 000 pair end readů**. Při nastavování runu uveďte délku čtení 151 (paired-end read) a velikost indexu 8 bp.

#### **12.3.5 Doporučení pro sekvenátor MiSeq**

Koncentrace ředěného DNA poolu musí být v rozsahu 1,6 nM–2,4 nM. Denaturujte 5 µl DNA poolu s 5 µl čerstvě připraveným 0,2 M NaOH po dobu 5 min při pokojové teplotě. Zřeďte denaturovaný DNA pool vychlazeným pufrem HT1 na finální koncentraci 10 pM (např. 10 µl DNA pool + 990 µl HT1). Ředění je možné upravit tak, aby bylo dosahováno optimálních hodnot sekvenační hustoty.

#### **Příprava sekvenačních primerů:**

- − Čistou pasteurovou pipetou vyjměte Illumina sekvenační primery pro Read 1 z pozice 12 do čisté zkumavky **:**<br>vyjměte Illumina sekver<br>SP): 10,5 µl ISP POLE/<br>R2SP): 10,5 µl R2SP F
- − Index sekvenační primery (ISP): 10,5 µl ISP POLE/CTNNB1 Cancer + 589,5 µl HT1

− Read2 sekvenační primery (R2SP): 10,5 µl R2SP POLE/CTNNB1 Cancer + 589,5 µl HT1

Pipetujte 600 µl naředěné 10 pM DNA knihovny a naředěných sekvenačních primerů do sekvenační kazety do pozic 17–20:

pozice 17: DNA knihovna v HT1

pozice 18: Illumina® sekvenační primery pro Read 1 odebrané z pozice 12

pozice 19: naředěný ISP v HT1

pozice 20: naředěný R2SP v HT1

### **12.3.6 Doporučení pro sekvenátor MiniSeq**

Koncentrace ředěného DNA poolu musí být v rozsahu 0,8 nM–1,2 nM. Denaturujte 5 µl DNA poolu s 5 µl čerstvě připraveným 0,2 M NaOH po dobu 5 min při pokojové teplotě. Přidejte 5 µl 200 mM Tris-HCl. Zřeďte denaturovaný DNA pool 985 µl vychlazeného pufru HT1 na koncentraci 5 pM. Následně nařeďte 5 pM DNA pool vychlazeným HT1 na finální koncentraci 1,4 pM (např. 150 µl DNA 5 pM pool + 385 µl HT1) nebo 1,6 pM (např. 150 µl DNA 5 pM pool + 319 µl HT1). Ředění je možné upravit tak, aby bylo dosahováno optimálních hodnot sekvenační hustoty.

### **Příprava sekvenačních primerů:**

- − Vyjměte Illumina® sekvenační primery pro Read 1 z pozice 24 do čisté zkumavky
- − Index sekvenační primery (ISP): 8,6 µl ISP POLE/CTNNB1 Cancer + 811,4 µl HT1 nebo Illumina® sekvenačních primerů (pozice 28)
- Read2 sekvenační primery (R2SP): 6,4 µl R2SP POLE/CTNNB1 Cancer + 603,6 µl HT1 nebo Illumina® sekvenačních primerů (pozice 25)

Pipetujte 500 µl naředěné 1,4 pM nebo 1,6 pM DNA knihovny a všechny naředěné sekvenační primery do sekvenační kazety do pozic 13–16:

pozice 16: DNA knihovna v HT1

pozice 15: Illumina® sekvenační primery pro Read 1 odebrané z pozice 24

pozice 13: naředěný ISP

pozice 14: naředěný R2SP

#### **12.3.7 Doporučení pro sekvenátor NextSeq 500/550**

Koncentrace ředěného DNA poolu musí být v rozsahu 3,6 nM–4,4 nM. Přidejte fastGEN DNA<br>pool ke zředěnému poolu další sekvenační knihovny. Denaturujte 5 µl celkového DNA poolu<br>s 5 µl čerstvě připraveného 0,2 M NaOH po dobu 5 pool ke zředěnému poolu další sekvenační knihovny. Denaturujte 5 µl celkového DNA poolu s 5 µl čerstvě připraveného 0,2 M NaOH po dobu 5 min při pokojové teplotě. Přidejte 5 µl 200 mM Tris-HCl. Zřeďte denaturovaný DNA pool 985 µl vychlazeného pufru HT1 na koncentraci 20 pM. Následně nařeďte 20 pM DNA pool vychlazeným HT1 na finální koncentraci 1,5 pM (např. 100 µl 20 pM DNA pool + 1 233 µl HT1) pro Mid Output nebo 1,8 pM (např. 120 µl 20 pM DNA pool + 1 213 µl HT1) pro High Output. Ředění je možné upravit tak, aby bylo dosahováno optimálních hodnot sekvenační hustoty.

#### **Příprava sekvenačních primerů (Mid Output):**

- − Vyjměte Illumina® sekvenační primery pro Read 1 z pozice 20 do čisté zkumavky
- − Index sekvenační primery (ISP): 21 µl ISP POLE/CTNNB1 Cancer + 1 979 µl Illumina® sekvenačních primerů (pozice 22)
- − Read2 sekvenační primery (R2SP): 16 µl R2SP POLE/CTNNB1 Cancer + 1 484 µl Illumina® sekvenačních primerů (pozice 21)

#### **Příprava sekvenačních primerů (High Output):**

- − Vyjměte Illumina® sekvenační primery pro Read 1 z pozice 20 do čisté zkumavky
- − Index sekvenační primery (ISP): 21 µl ISP POLE/CTNNB1 Cancer + 1 979 µl Illumina® sekvenačních primerů (pozice 22)
- − Read2 sekvenační primery (R2SP): 21 µl R2SP POLE/CTNNB1 Cancer + 1 979 µl Illumina® sekvenačních primerů (pozice 21)

Pipetujte 1 300 µl naředěné 1,5 pM nebo 1,8 pM DNA knihovny a všechny naředěné sekvenační primery do sekvenační kazety do pozic 7–10:

pozice 10: DNA knihovna v HT1

pozice 7: Illumina® sekvenační primery pro Read 1 odebrané z pozice 20

pozice 9: naředěný ISP

pozice 8: naředěný R2SP

#### **12.3.8 Doporučení pro sekvenátor NovaSeq, reagent kit v1.5 SP, S1, S2, S4**

Koncentrace ředěného DNA poolu musí být v rozsahu 1 nM–2 nM. Přidejte fastGEN DNA pool<br>ke zředěnému poolu další sekvenační knihovny. Typicky fastGEN knihovna vyžaduje 0,2–1 %<br>sekvenační kapacity kitu NovaSEQ SP. Ředění a p ke zředěnému poolu další sekvenační knihovny. Typicky fastGEN knihovna vyžaduje 0,2–1 % sekvenační kapacity kitu NovaSEQ SP. Ředění a podíl je možné upravit tak, aby bylo dosahováno optimálních hodnot sekvenační hustoty a počtu čtení na vzorek. Denaturujte celkový DNA pool (SP/S1 100 µl; S2 150 µl; S4 310 µl) pomocí čerstvě připraveného 0,2 M NaOH (SP/S1 25 µl; S2 37 µl; S4 77 µl) po dobu 8 min při pokojové teplotě. Přidejte 400 mM Tris-HCl (SP/S1 25 µl; S2 38 µl; S4 78 µl).

**Příprava sekvenačních primerů** (pro dostatečné množství sekvenačních primerů pro S4 NovaSeq je nutno dokoupit fastGEN POLE/CTNNB1 Extra Sequencing Primers, RDNSP0010A):

- − Vyjměte Illumina® sekvenační primery pro Read 1 z pozice 24 do čisté zkumavky
- − Index sekvenační primery (ISP, pro SP, S1, S2): 37 µl ISP POLE/CTNNB1 Cancer + 3 463 µl Illumina® sekvenačních primerů (pozice 23)
- − Index sekvenační primery (ISP, pro S4 Novaseq): 52,5 µl ISP POLE/CTNNB1 Cancer + 4 947,5 µl Illumina® sekvenačních primerů (pozice 23)
- − Read2 sekvenační primery (R2SP, pro SP, S1, S2): 21 µl R2SP POLE/CTNNB1 Cancer + 1 979 µl Illumina® sekvenačních primerů (pozice 13)
- − Read2 sekvenační primery (R2SP, pro S4 Novaseq): 37 µl R2SP POLE/CTNNB1 Cancer + 3 463 µl Illumina® sekvenačních primerů (pozice 13)

Pipetujte 150 µl (SP, S1), 225 µl (S2), 465 µl (S4) naředěné, denaturované a neutralizované knihovny a naředěné sekvenační primery do sekvenační kazety do pozic 5–8: pozice 8: DNA knihovna v HT1 pozice 5: Illumina® sekvenační primery pro Read 1 odebrané z pozice 24 (2 000 µl – SP, S1, S2; 3 500 µl S4) pozice 7: naředěný ISP pozice 6: naředěný R2SP

Poznámka: V případě, že DNA pool přidáváte k jiné knihovně, kontaktujte aplikační podporu.

**Vzor**

# <span id="page-20-0"></span>**13. VYHODNOCENÍ**

Pro vyhodnocení sekvenačních dat použijte software GENOVESA, modul fastGEN, který je dostupný online na adrese [www.biovendor.com.](http://www.biovendor.com/)

### **GENOVESA modul fastGEN**

Jedná se o cloudové all-in-one řešení pro analýzu hrubých dat sekvenátorů (FASTQ files) s technickou a aplikační podporou v češtině.

Software umožňuje:

- − pokročilou kontrolu kvality sekvenačních dat
- − automatické upozornění na regiony s nízkým pokrytím
- − jednoduchou filtraci relevantních variant
- − měsíční update anotačních databází
- − možnost customizace
- − ukládat pacientská data a varianty do interní databáze
- − report na jedno kliknutí

## **13.1 Genotypizace** *POLE* **a** *CTNNB1*

Výsledek genotypizace genů *POLE* **a** *CTNNB1* je považovaný za pozitivní (detekovaná mutace), pokud byla detekována varianta genu *POLE* a/nebo *CTNNB1* s frekvencí ≥ 5 %. **CONTRACTER SALADER CONTRACT CONTRACT CONTRACT CONTRACT CONTRACT CONTRACT CONTRACT CONTRACT CONTRACT CONTRACT CONTRACT CONTRACT CONTRACT CONTRACT CONTRACT CONTRACT CONTRACT CONTRACT CONTRACT CONTRACT CONTRACT CONTRACT CONT** 

V případě pozitivního nálezu mutace v genu *POLE* a/nebo *CTNNB1* v rozsahu frekvence 1–5 % doporučujeme vyšetření zopakovat nebo verifikovat jinou metodou.

Výsledek genotypizace pro **vzorky s velmi nízkou koncentrací DNA** je považován za validní, pokud se výsledek detekce varianty genu shoduje pro oba replikáty s odlišnými Master Mixy.

### **13.2 Negativní výsledek**

Pokud nejsou dané varianty detekovány, nebo nedosahuje jejich četnost předepsané frekvence, výsledek genotypizace je negativní (bez mutace).

## **13.3 Interpretace PC a NC**

Zahrnutí pozitivní a negativní kontroly pro každý běh testu (skupinu vzorků měřenou současně) je doporučené pro kontrolu správného provedení přípravy DNA knihovny a vyloučení technických problémů.

### **13.3.1 Pozitivní kontrola musí splňovat následující kritéria:**

- − V qPCR amplifikačním kroku přípravy knihovny je detekována s hodnotou minimálně o 3 Ct nižší než NC (CtPC +3 ≤ CtNC).
- − Po vyhodnocení sekvenačních dat vykazuje přítomnost daných variant genů *POLE* a *CTNNB*1 v předepsaných frekvencích.

### **13.3.2 Negativní kontrola musí splňovat následující kritéria:**

− V qPCR amplifikačním kroku přípravy knihovny není detekována nebo má Ct hodnotu minimálně o 3 Ct vyšší než poslední vzorek/PC.

Pokud PC a NC nesplňuje jeden z parametrů, test neproběhl zcela správně a je nezbytné individuálně zhodnotit dopad na interpretaci dat. Můžete kontaktovat aplikační podporu [www.biovendor.com.](http://www.biovendor.com/) Pokud PC a NC nesplňuje jeden z parametrů, test ne<br>individuálně zhodnotit dopad na interpretaci dat. Mů<br>www.biovendor.com<br>Více informací v kapitole 16. Často kladené dotazy.

Více informací v kapitole 16. Často kladené dotazy.

## <span id="page-22-0"></span>**14. LIMITACE SOUPRAVY**

- Souprava fastGEN POLE/CTNNB1 Cancer kit je validována na DNA z nádorové tkáně fixované v FFPE bločcích.
- − Výsledek genotypizace je ovlivněn kvalitou vzorku. Správný postup odběru, transportu, izolace DNA a skladování vzorků je pro vyšetření důležitý.
- − Výsledky genotypizace by měly být hodnoceny odborným pracovníkem ve zdravotnictví.
- − Souprava fastGEN POLE/CTNNB1 Cancer kit je navržena pro rychlou přípravu sekvenační knihovny potřebné pro genotypizaci genů *POLE* a *CTNNB1* technologií NGS. Sekvenční varianty jiných genů než genů *POLE* a *CTNNB1*, nejsou kitem fastGEN POLE/CTNNB1 Cancer kit zjistitelné.
- − Negativní výsledek nevylučuje mutace pod limitem detekce metody.
- − Vzácné sekvenční varianty v oblasti primerů mohou ovlivnit funkčnost jednotlivých fastGEN primerů a mohou vést ke snížení efektivity amplifikace daného amplikonu.

Při provedení testu by měly být dodrženy všechny instrukce uvedené v tomto dokumentu. Jejich nedodržení může ovlivnit kvalitu a spolehlivost výsledků. *Valiko všechny instru***<br>Provinský výsledků<br>SOUPRAVY<br>Ické charakteristiky sou** 

# <span id="page-22-1"></span>**15. CHARAKTERISTIKA SOUPRAVY**

Vyhodnocením dat v rámci analytické charakteristiky soupravy fastGEN POLE/CTNNB1 Cancer kit firmy BioVendor byly stanoveny parametry analytické senzitivity a specificity. Pro soupravu byl stanoven limit detekce metody a ověřena křížová reaktivita primerů (*in silico*). Byla testována opakovatelnost a robustnost metody na sérii totožných vzorků ve dvou nezávislých experimentech s definovanou změnou podmínek. Diagnostická přesnost (senzitivita a specificita) testu byla stanovena na základě analýzy klinických vzorků se známým mutačním statusem. Výsledky stanovení genotypů genů *POLE* a *CTNNB1* byly ve všech typech vzorků správné ve všech případech včetně opakování (senzitivita a specificita 100 %).

# <span id="page-23-0"></span>**16. ČASTO KLADENÉ DOTAZY**

### **1. Kolik vzorků lze sekvenovat současně v 1 běhu?**

Na jeden vzorek je potřeba 70 000 pair end readů. MiSeq Reagent kit v2 Nano, který má 2 mil pair end readů, je při sekvenaci 16 vzorků zaplněn z 56 %.

### **2. Lze použít i jiný nástroj na analýzu dat?**

Ano, na sekundární analýzu dat je možné použít např. Local Run Manager nebo BaseSpace Sequencing Hub.

# **3. Jaký typ sekvenátoru je vhodný pro analýzu vzorků připravených kity fastGEN?** Pro sekvenování knihoven připravených pomocí souprav fastGEN jsou vhodné sekvenátory

značky Illumina®.

### **4. Lze kombinovat soupravy na genotypizaci?**

Ano, je možné vzájemně kombinovat všechny soupravy z řady fastGEN. V případě, že DNA pool přidáváte k jiné knihovně, kontaktujte aplikační podporu.

# **5. Jak přistoupit k hodnocení výsledků v případě, že PC a NC nesplňují daná kritéria?**  Příčiny nestandardních výsledků PC a NC mohou být různé. Doporučujeme ověřit kvalitu a správný typ použité PC (musí obsahovat mutace v cílových genech a jejich variantách), dále ověřte nastavení technického vybavení, ověřte, zda nedošlo k manuální chybě při přípravě knihovny či kontaminaci materiálu. V případě nejasností se obraťte na zákaznickou Příčiny nestandardních výsledků PC a NC mohou<br>a správný typ použité PC (musí obsahovat mutace<br>dále ověřte nastavení technického vybavení, ově<br>přípravě knihovny či kontaminaci materiálu. V přípac<br>podporu.

# <span id="page-24-0"></span>**17. REFERENCE**

### **Pro více referencí k tomuto produktu navštivte naše webové stránky [www.biovendor.com.](http://www.biovendor.com/)**

[1] AACR Project GENIE Consortium 2017. AACR Project GENIE: Powering Precision Medicine through an International Consortium. Cancer discovery, 7(8), 818–831.

https://doi.org/10.1158/2159-8290.CD-17-0151

[2] Rayner E, van Gool IC, Palles C, et al. 2016. A panoply of errors: polymerase proofreading domain mutations in cancer. Nat Rev Cancer 16: 71–81.

[3] Dundr P, Cibula D, Doležel M, Fabián P, Fínek J, Jirásek T, Matěj R, Petruželka L, Rob L, Ryška A, Švajdler M, Weinberger V, Zikán M. 2021 Molecular testing in endometrial carcinoma joint recommendation of Czech Oncological Society, Oncogynecological Section of the Czech Gynecological and Obstetrical Society, Society of Radiation Oncology, Biology and Physics, and the Society of Czech Pathologists. Ceska Gynekol 86(4):264–272.

[4] Gao C., Wang Y., Broaddus R., Sun L., Xue F., Zhang W. 2018 Exon 3 mutations of CTNNB1 drive tumorigenesis: a review. Oncotarget. 9: 5492-5508.

https://doi.org/10.18632/oncotarget.23695

[5] Parkin DM, Bray F, Ferlay J, Pisani P. 2005. Global cancer statistics 2002, CA Cancer J Clin55, 74-108.

[6] Center MM, Jemal A, Smith RA, Ward E. 2009. Worldwide Variations in Colorectal Cancer. CTNNB1 drive tumorigenesis: a review. Oncotarget. 9: 5<br>https://doi.org/10.18632/oncotarget.23695<br>[5] Parkin DM, Bray F, Ferlay J, Pisani P. 2005. Global c:<br>Clin55, 74-108.<br>[6] Center MM, Jemal A, Smith RA, Ward E. 2009. Wo

# <span id="page-25-0"></span>**18. VYSVĚTLIVKY K SYMBOLŮM**

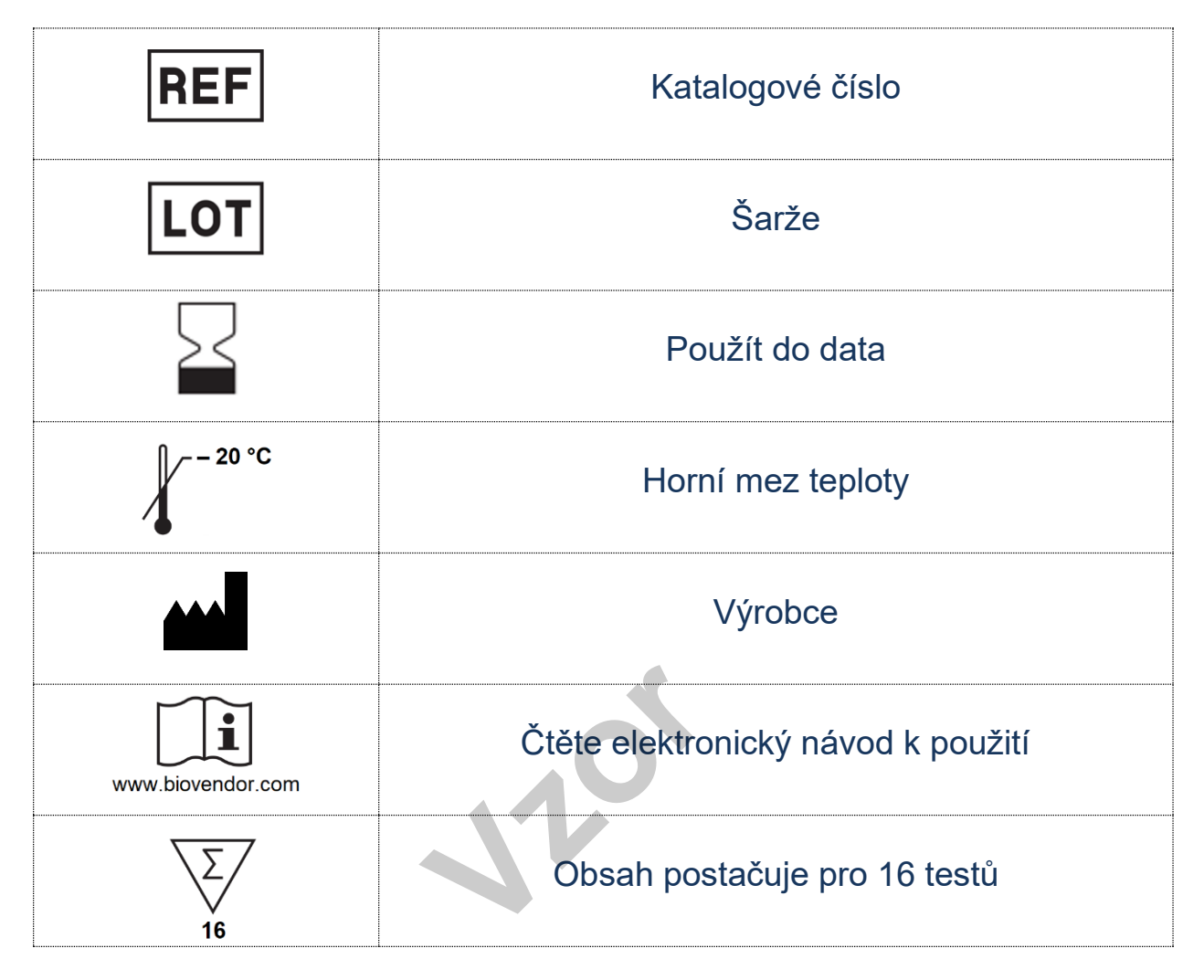

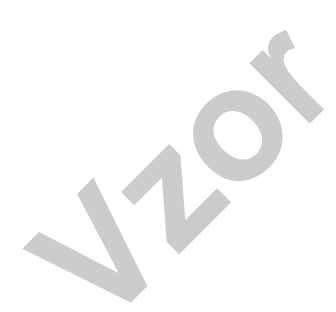

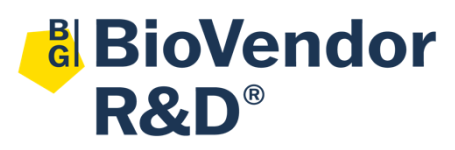

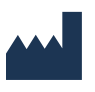

**BioVendor – Laboratorní medicína a.s.** Karásek 1767/1, 621 00 Brno, Česká republika +420 549 124 185 [info@biovendor.com](mailto:info@biovendor.com) sales@biovendor.com [www.biovendor.com](https://www.biovendor.com/)